## В личном кабинете подписанта (в списке текущих задач) задача «Подписать протокол»

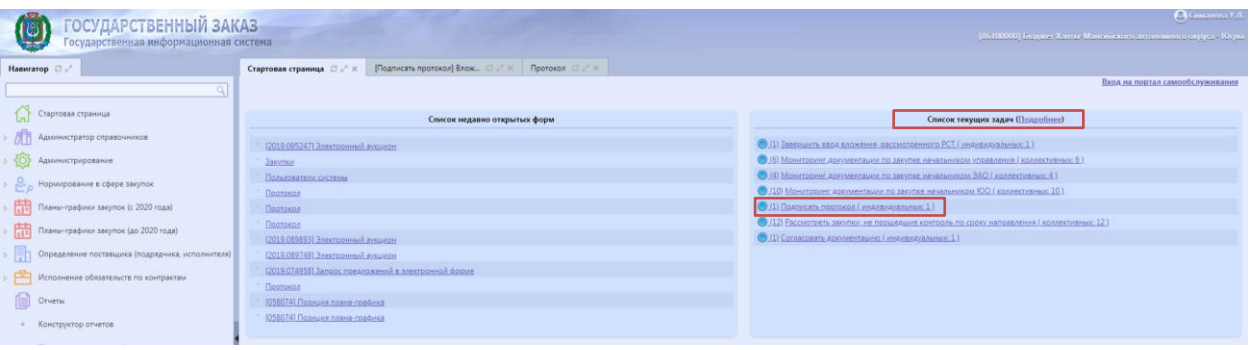

## 1. Проверить подписи

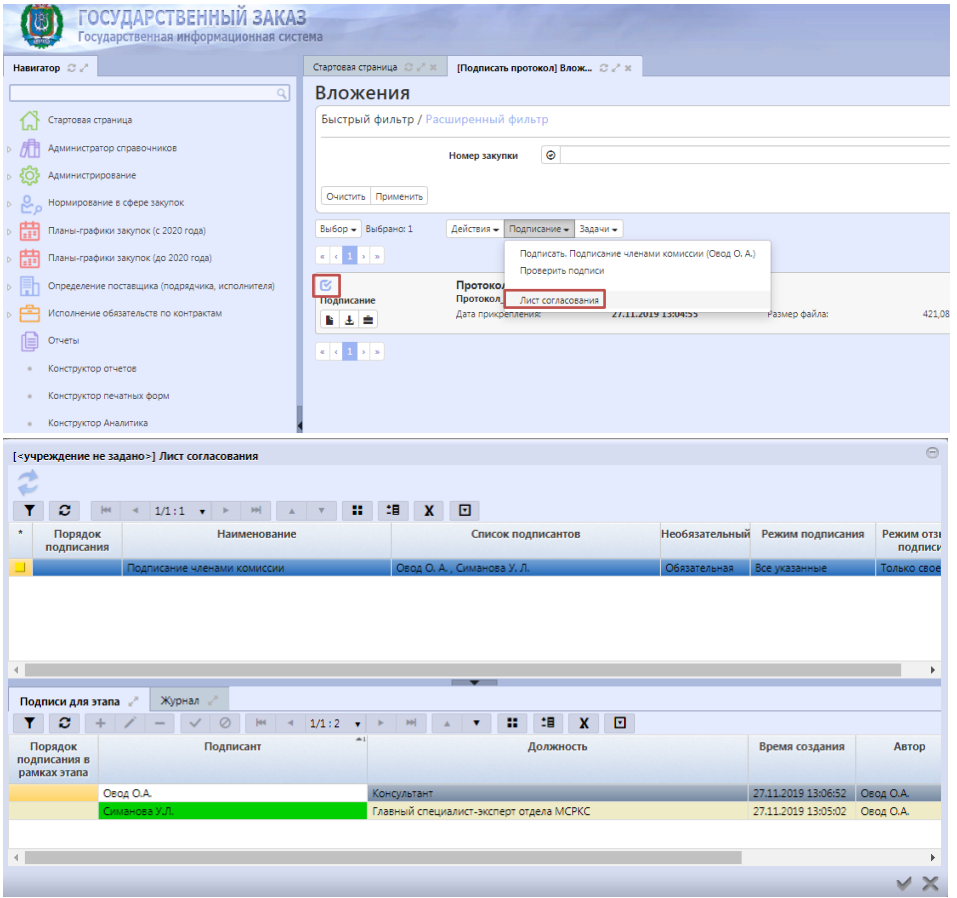

## 2. Скачать протокол

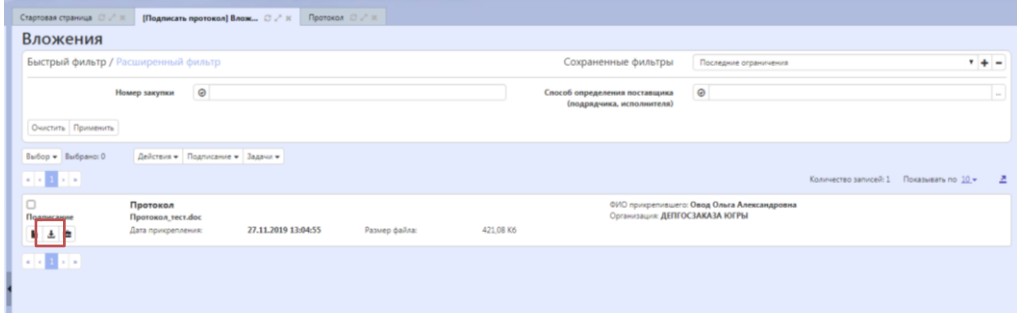

## 3. Подписать протокол

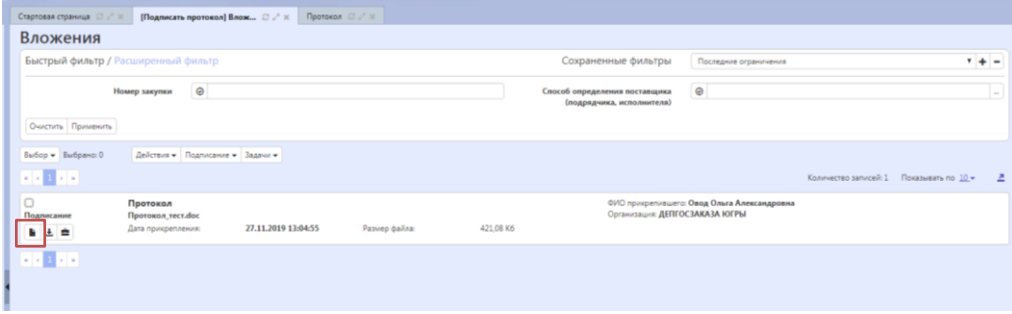

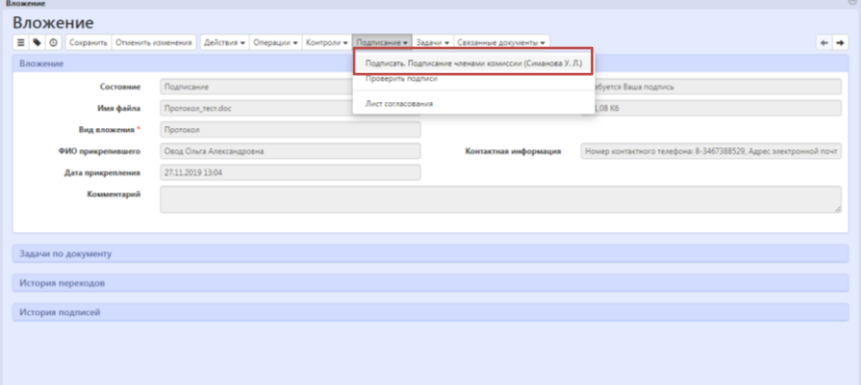

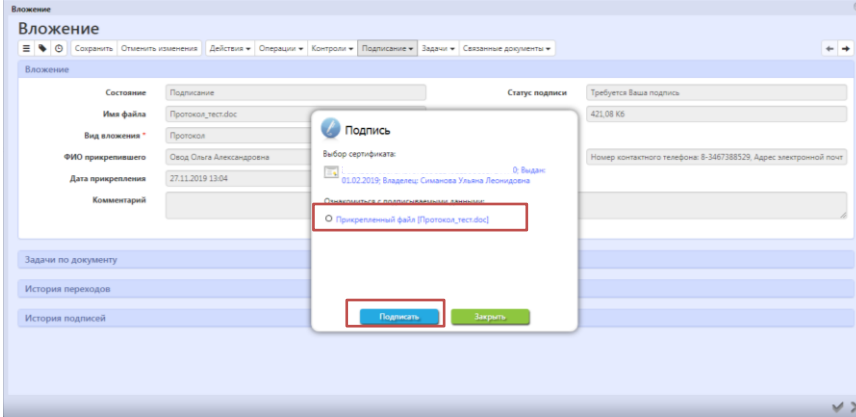

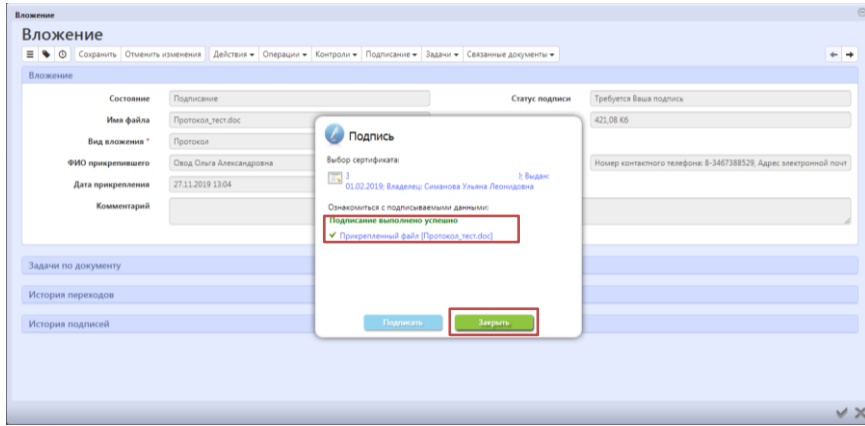